# NOU **DICDRAC Política de cookies**

A través de este sitio web no se recaban datos de carácter personal de los usuarios sin su conocimiento, ni se ceden a terceros.

Con la finalidad de ofrecerle el mejor servicio y con el objeto de facilitar el uso, se analizan el número de páginas visitadas, el número de visitas, así como la actividad de los visitantes y su frecuencia de utilización. A estos efectos, el Titular de la página web, DIC DRAC S.L., utiliza la información estadística elaborada por el Proveedor de Servicios de Internet.

La web de DIC DRAC S.L., no utiliza cookies para recoger información de los usuarios, ni registra las direcciones IP de acceso. Únicamente se utilizan cookies propias, de sesión, con finalidad técnica (aquellas que permiten al usuario la navegación a través del sitio web y la utilización de las diferentes opciones y servicios que en ella existen).

El portal del que es titular DIC DRAC S.L. contiene enlaces a sitios web de terceros, cuyas políticas de privacidad son ajenas a la de la web. Al acceder a tales sitios web usted puede decidir si acepta sus políticas de privacidad y de cookies. Con carácter general, si navega por internet usted puede aceptar o rechazar las cookies de terceros desde las opciones de configuración de su navegador.

# ¿Qué son las cookies?

Este sitio web utiliza cookies y/o tecnologías similares que almacenan y recuperan información cuando navegas. En general, estas tecnologías pueden servir para finalidades muy diversas, como, por ejemplo, reconocerte como usuario, obtener información sobre tus hábitos de navegación, o personalizar la forma en que se muestra el contenido. Los usos concretos que hacemos de estas tecnologías se describen a continuación.

# Tipos de cookies

Su clasificación se puede realizar según:

# La entidad que las gestiona:

- Cookies propias
- Cookies de terceros

# Su duración:

- Cookies de sesión
- Cookies persistentes

#### Su finalidad:

- Cookies técnicas
- Cookies de personalización
- Cookies de análisis
- Cookies publicitarias
- Cookies de publicidad comportamental

Esta página web utiliza las cookies para una serie de finalidades, incluidas:

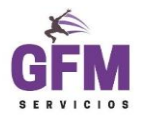

# NOU **DICDRAC**

- Cookies técnicas: Son aquéllas que permiten al usuario la navegación a través de una página web, plataforma o aplicación y la utilización de las diferentes opciones o servicios que en ella existan como, por ejemplo, controlar el tráfico y la comunicación de datos, identificar la sesión, acceder a partes de acceso restringido, recordar los elementos que integran un pedido, realizar el proceso de compra de un pedido, realizar la solicitud de inscripción o participación en un evento, utilizar elementos de seguridad durante la navegación, almacenar contenidos para la difusión de videos o sonido o compartir contenidos a través de redes sociales.
	- o Cookies propias: Son aquellas cookies que se envían al equipo del usuario desde un equipo o dominio gestionado por el propio editor y desde el que se presta el servicio solicitado por el usuario.
	- o Cookies de sesión: Este tipo de cookies están diseñadas para recabar y almacenar datos mientras el usuario accede a una página web.
	- o Cookies de terceros: Son aquellas cookies que se envían al equipo terminal del usuario desde un equipo o dominio que no es gestionado por el editor, sino por otra entidad que trata los datos obtenidos a través de las cookies.
- Cookies de personalización: Son aquéllas que permiten al usuario acceder al servicio con algunas características de carácter general predefinidas en función de una serie de criterios en el terminal del usuario como por ejemplo serian el idioma, el tipo de navegador a través del cual accede al servicio, la configuración regional desde donde accede al servicio, etc.
- Cookies de análisis: Son aquellas que son tratadas por nosotros o por terceros, nos permiten cuantificar el número de usuarios y así realizar la medición y análisis estadístico de la utilización que hacen los usuarios del servicio ofertado. Para ello se analiza la navegación en nuestra página web con el fin de mejorar la misma.

La aplicación que utilizamos para obtener y analizar la información es Google Analytics.

 Google Analytics: Almacena cookies para poder elaborar estadísticas sobre el tráfico y volumen de visitas de esta web. Al utilizar este sitio web está consintiendo el tratamiento de información acerca de usted por Google. Por tanto, el ejercicio de cualquier derecho en este sentido deberá hacerlo comunicando directamente con Google.

# ¿Para qué utiliza las cookies esta página web?

Esta página web utiliza las cookies para una serie de finalidades.

#### ¿Quién utiliza las cookies en esta página web?

La identificación de quién utiliza las cookies, el tipo de cookies utilizadas y demás detalles, se indica a continuación:

A través de los siguientes enlaces puede ver el detalle de las cookies que utiliza Google Analitiycs y su propósito: <https://developers.google.com/analytics/devguides/collection/analyticsjs/cookie-usage> y Centro de privacidad de Google

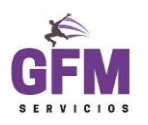

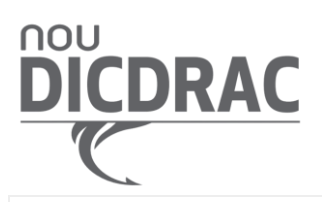

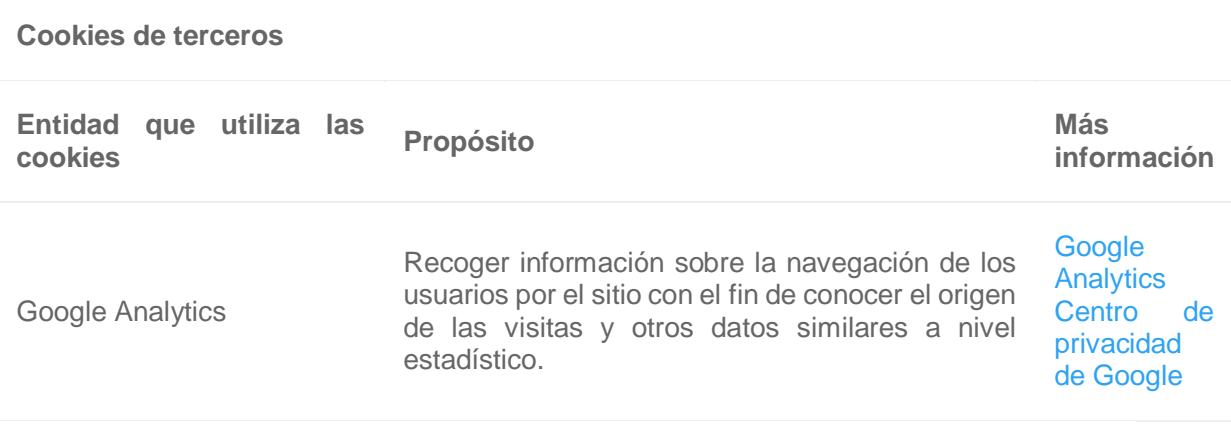

#### Cookies de terceros y propias

Nota: Las cookies de tipo "Propias" son utilizadas sólo por el propietario de esta web y las cookies "De terceros" son utilizadas, también, por el prestador del servicio que está detallado la tabla anterior.

Puede informarse de las transferencias a terceros países que, en su caso, realizan los terceros identificados en esta política de cookies en sus correspondientes políticas (ver los enlaces facilitados en el apartado "Más información" de la tabla anterior).

Las cookies utilizadas para esto (\_utma, \_utmb, \_utmc, \_utmt y \_utmz) son Cookies de Terceros.

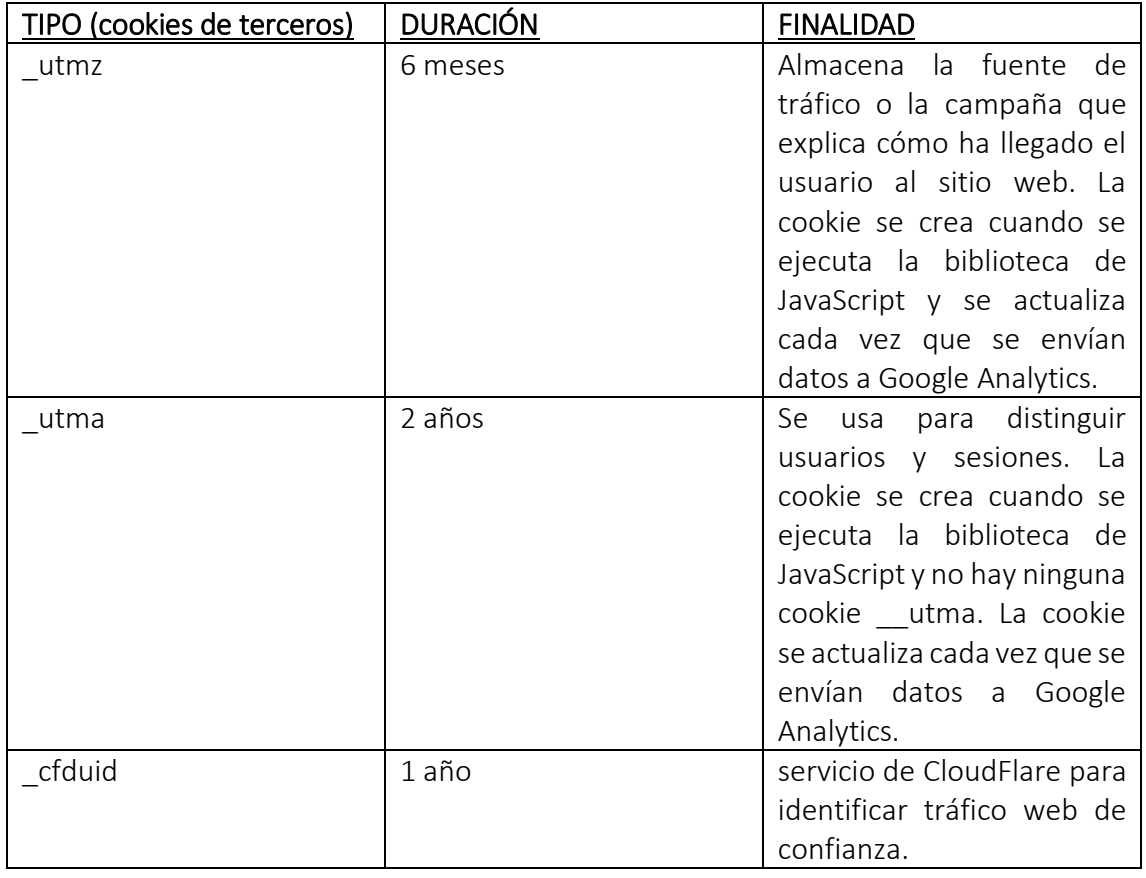

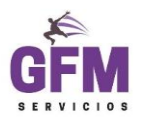

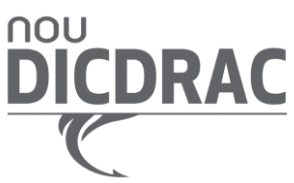

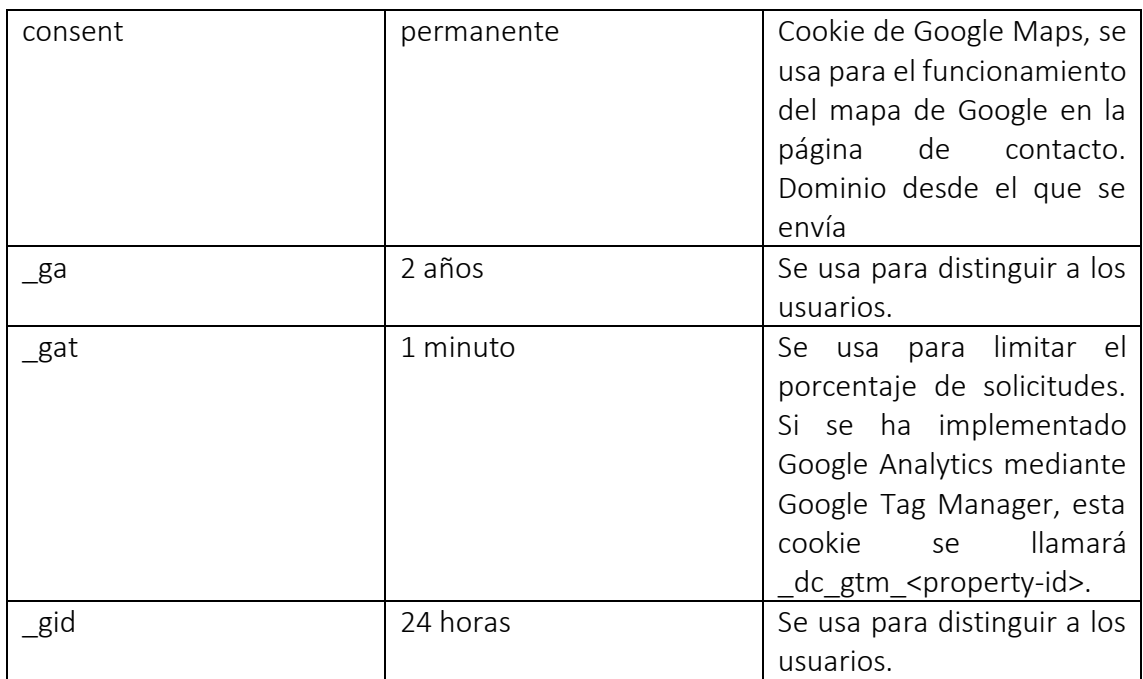

Estas cookies se utilizan para recoger información sobre la navegación de los usuarios por el sitio con el fin de conocer el origen de las visitas y otros datos similares a nivel estadístico.

# Cookies propias

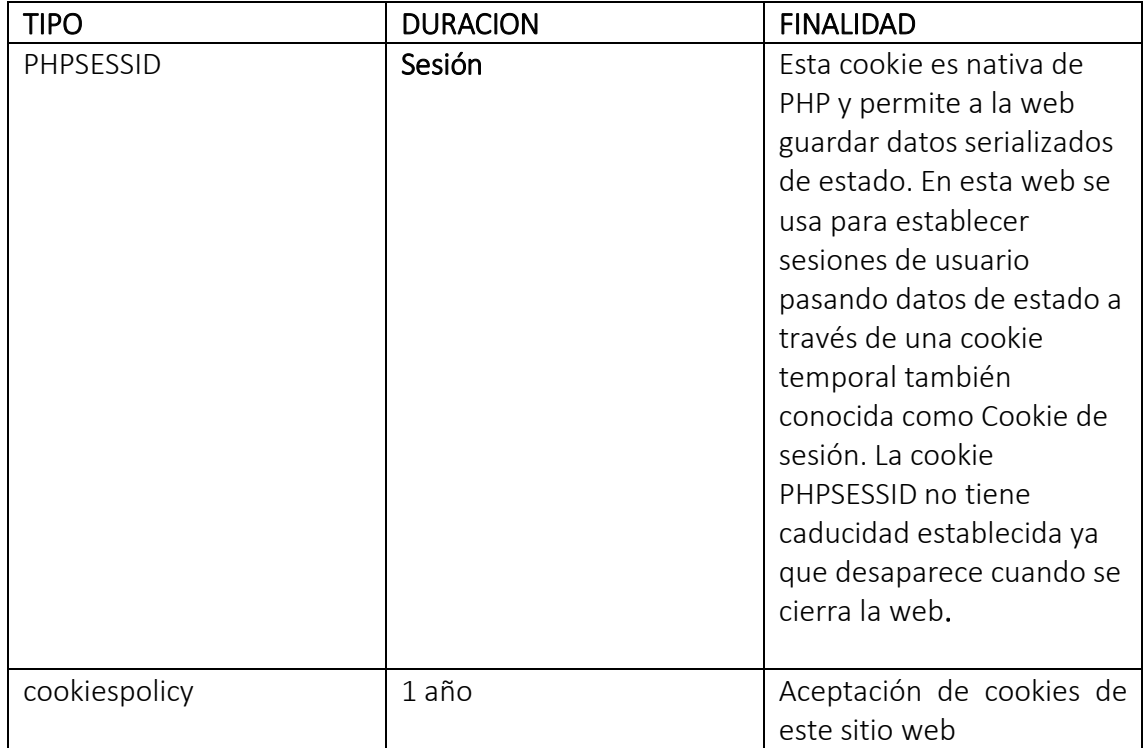

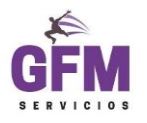

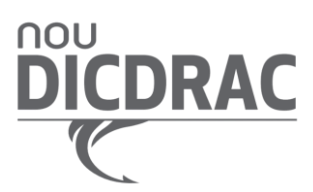

#### ¿Cómo puedo desactivar o eliminar estas cookies? Eliminar o bloquear las cookies

Usted puede permitir, bloquear o eliminar las cookies instaladas en su equipo mediante la configuración de las opciones del navegador instalado en su ordenador.

Puede ver más información sobre su navegador y las cookies en los siguientes enlaces:

- Firefox: [http://support.mozilla.org/es/kb/habilitar-y-deshabilitar-cookies-que-los-sitios](http://support.mozilla.org/es/kb/habilitar-y-deshabilitar-cookies-que-los-sitios-we)[we](http://support.mozilla.org/es/kb/habilitar-y-deshabilitar-cookies-que-los-sitios-we)
- Chrome: <http://support.google.com/chrome/bin/answer.py?hl=es&answer=95647>
- Internet Explorer: [http://windows.microsoft.com/es-es/windows7/how-to-manage](http://windows.microsoft.com/es-es/windows7/how-to-manage-cookies-in-internet-explorer-9)[cookies-in-internet-explorer-9](http://windows.microsoft.com/es-es/windows7/how-to-manage-cookies-in-internet-explorer-9)
- Safari: <http://support.apple.com/kb/ph5042>
- Opera: <http://help.opera.com/Windows/11.50/es-ES/cookies.html>

#### Complemento de inhabilitación para navegadores de Google Analytics

Si desea rechazar las cookies analíticas de Google Analytics en todos los navegadores, de forma que no se envíe información suya a Google Analitys, puede descargar un complemento que realiza esta función desde este enlace: [https://tools.google.com/dlpage/gaoptout.](https://tools.google.com/dlpage/gaoptout)

#### Otros navegadores

Consulte la documentación del navegador que tenga instalado.

Complemento de inhabilitación para navegadores de Google Analytics

Si desea rechazar las cookies analíticas de Google Analytics en todos los navegadores, de forma que no se envíe información suya a Google Analytics, puede descargar un complemento que realiza esta función desde este enlace: <https://tools.google.com/dlpage/gaoptout.>

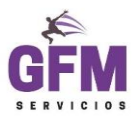